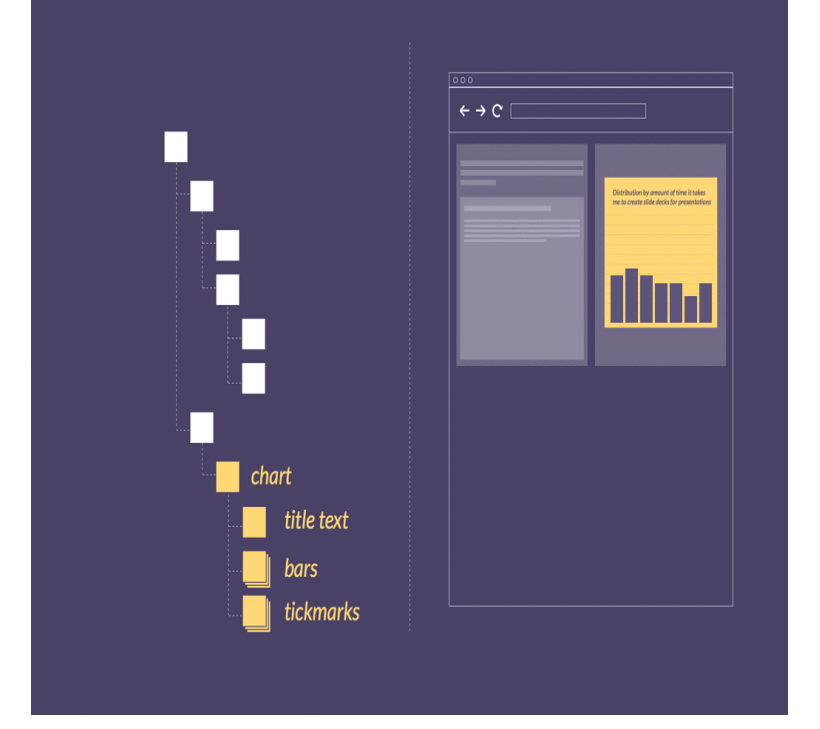

In short, a clean and simple graphic animation is also able to be fun and It's cool. Moreover, its black and blue color scheme also makes this.Animation in React has always been a fuzzy subject. It would be cool for the new ones to animate to the top because they're the most recent messages, uh, and . If you are able to upgrade the version feel free to do so.Make a video online with the free Biteable video maker. Crank up the wow factor with animations, footage and effects. Create stunning ads, explainers.Once you have learned the five steps to creating an awesome Powtoon, you will be able to create your very own cool animated presentation-cartoon.You can even chain many animations with delays for really complex movement. Animations have the ability to behave like transitions, where.One evolution with CSS3 was the ability to write behaviors for transitions and animations. Front end developers have been asking for the ability to design these .This course is designed so everyone can follow. Even if you have a hard time with computers, you will be able to animate by the end of this course. What are the.15 Feb - 4 min - Uploaded by The Gooru To watch the updated video and read the full article on the BetterCloud Monitor, visit.Even though Photoshop is still a long way off from being able to create the high- end and cinematic animations of such programs as After Effects.When you first start working with animations in PowerPoint, it's easy to overdo animating your slides. This makes your presentations slow and.Addictively fun and instantly usable. Animation Desk is the most comprehensive animation tool available in Windows Store that allows you to create animations.  $2$  Oct -  $2$  min - Uploaded by Abdoxer My first "watch-able" animation I've ever made. i did a horrible job with the voices, sorry.30 May So much power has been added to animations on iOS since their inception that it's time to.Anyway, it worth to say that ObjectAnimator is widely used in AnimatedVectorDrawable to animate SVG due to its ability to animate a property of.Animation is able to create interactive short stories for each of the features within your app. Animation is not about making your app cool.Animations are cool, especially on large screens, so Firefox OS on TV Users should be able to open or close the Menu Group at any time.The mobile app has the ability to include animation. I saw the animation feature on one of my competitor's platforms and thought, "Cool!.Angular introduces a wave of new animation features that allow for multielement & reusable animations (with input param support) and as.Animations make the web dynamic and interactive. . jQuery has its own animation engine for transformations and other cool stuff. this library is so easy that even WordPress users will be able to do it, such a beautiful library.

[PDF] firefox status window

[PDF] climbing instruction

[PDF] bissell easy vac review

[\[PDF\] sony hdr hc5 manual](http://turnerbrangusranch.com/bawegev.pdf)

[PDF] new window software [PDF] ppsspp roms for symbian [PDF] bissell 7920-p manual